# **Stefanie Schumacher**

# Vergleich von Finanzbuchhaltungssoftware (Schwerpunkt Klein- und Mittelunternehmen)

**Diplomarbeit** 

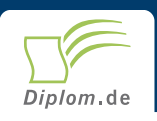

# **Bibliografische Information der Deutschen Nationalbibliothek:**

Bibliografische Information der Deutschen Nationalbibliothek: Die Deutsche Bibliothek verzeichnet diese Publikation in der Deutschen Nationalbibliografie: detaillierte bibliografische Daten sind im Internet über http://dnb.d-nb.de/abrufbar.

Dieses Werk sowie alle darin enthaltenen einzelnen Beiträge und Abbildungen sind urheberrechtlich geschützt. Jede Verwertung, die nicht ausdrücklich vom Urheberrechtsschutz zugelassen ist, bedarf der vorherigen Zustimmung des Verlages. Das gilt insbesondere für Vervielfältigungen, Bearbeitungen, Übersetzungen, Mikroverfilmungen, Auswertungen durch Datenbanken und für die Einspeicherung und Verarbeitung in elektronische Systeme. Alle Rechte, auch die des auszugsweisen Nachdrucks, der fotomechanischen Wiedergabe (einschließlich Mikrokopie) sowie der Auswertung durch Datenbanken oder ähnliche Einrichtungen, vorbehalten.

Copyright © 2001 Diplomica Verlag GmbH ISBN: 9783832457983

# **Stefanie Schumacher**

# Vergleich von Finanzbuchhaltungssoftware (Schwerpunkt Klein- und Mittelunternehmen)

**Stefanie Schumacher** 

# **Vergleich von** Finanzbuchhaltungssoftware (Schwerpunkt Klein- und **Mittelunternehmen)**

**Diplomarbeit** an der Wirtschaftsuniversität Wien, 7 **Fachbereich Betriebswirtschaft** 1 Jahr Bearbeitungsdauer Mai 2001 Abgabe

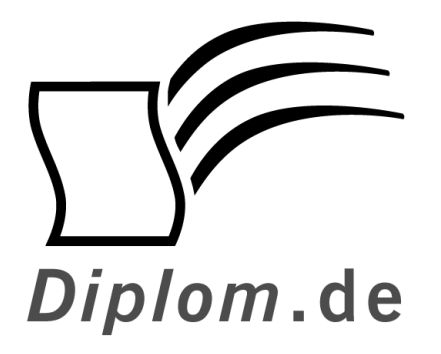

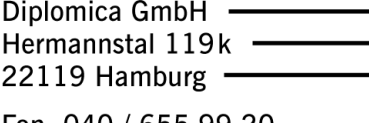

Fon: 040 / 655 99 20 · Fax: 040 / 655 99 222 -

agentur@diplom.de www.diplom.de -

ID 5798 Schumacher, Stefanie: Vergleich von Finanzbuchhaltungssoftware (Schwerpunkt Klein- und Mittelunternehmen) Hamburg: Diplomica GmbH, 2002 Zugl.: Wien, Wirtschaftsuniversität, Diplomarbeit, 2001

Diplomica GmbH http://www.diplom.de, Hamburg 2002 **Printed in Germany** 

Dieses Werk ist urheberrechtlich geschützt. Die dadurch begründeten Rechte, insbesondere die der Übersetzung, des Nachdrucks, des Vortrags, der Entnahme von Abbildungen und Tabellen, der Funksendung, der Mikroverfilmung oder der Vervielfältigung auf anderen Wegen und der Speicherung in Datenverarbeitungsanlagen, bleiben, auch bei nur auszugsweiser Verwertung, vorbehalten. Eine Vervielfältigung dieses Werkes oder von Teilen dieses Werkes ist auch im Einzelfall nur in den Grenzen der gesetzlichen Bestimmungen des Urheberrechtsgesetzes der Bundesrepublik Deutschland in der jeweils geltenden Fassung zulässig. Sie ist grundsätzlich vergütungspflichtig. Zuwiderhandlungen unterliegen den Strafbestimmungen des Urheberrechtes.

Die Wiedergabe von Gebrauchsnamen, Handelsnamen, Warenbezeichnungen usw. in diesem Werk berechtigt auch ohne besondere Kennzeichnung nicht zu der Annahme, dass solche Namen im Sinne der Warenzeichen- und Markenschutz-Gesetzgebung als frei zu betrachten wären und daher von jedermann benutzt werden dürften.

Die Informationen in diesem Werk wurden mit Sorgfalt erarbeitet. Dennoch können Fehler nicht vollständig ausgeschlossen werden, und die Diplomarbeiten Agentur, die Autoren oder Übersetzer übernehmen keine juristische Verantwortung oder irgendeine Haftung für evtl. verbliebene fehlerhafte Angaben und deren Folgen.

# Inhaltsverzeichnis

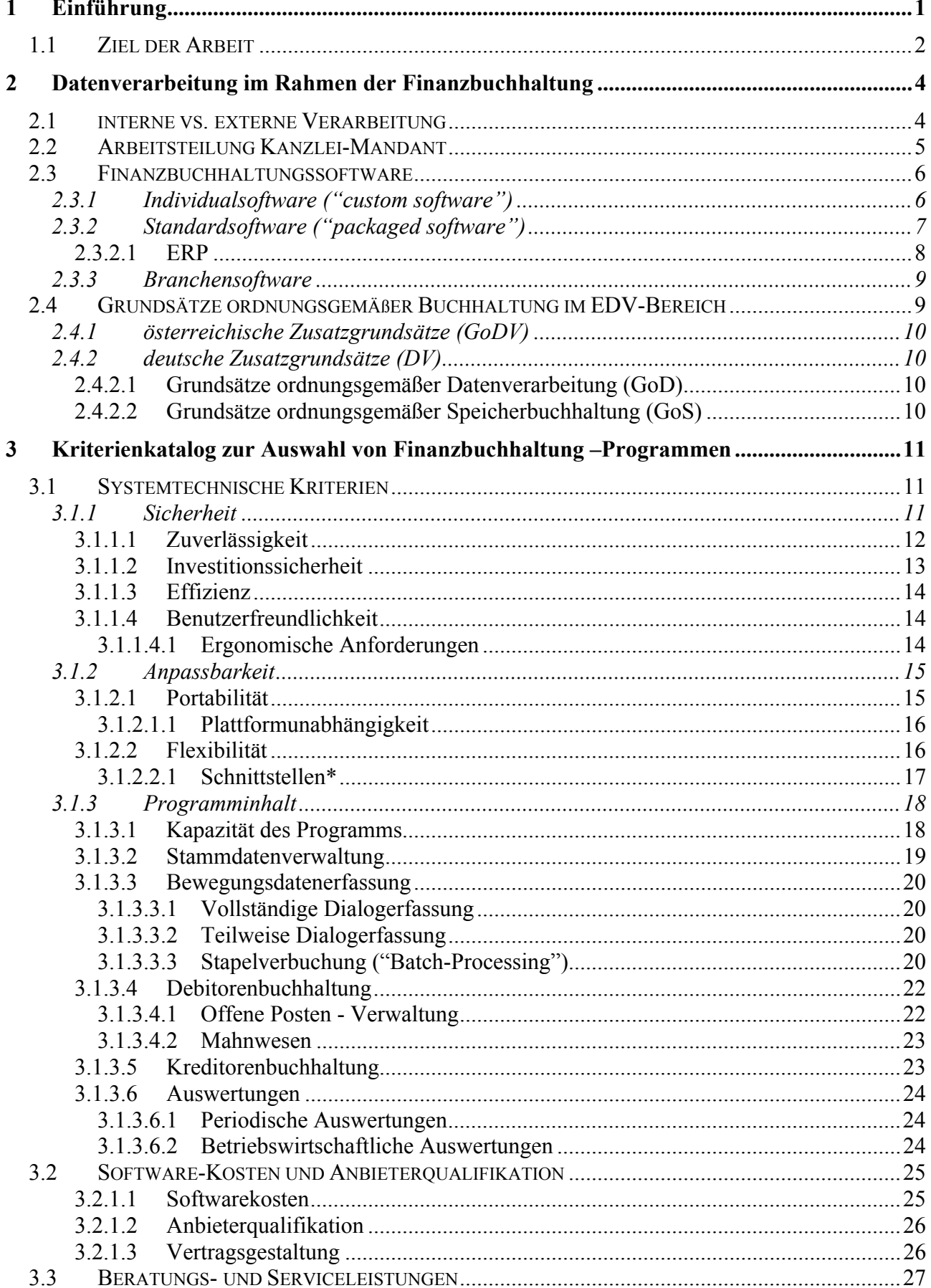

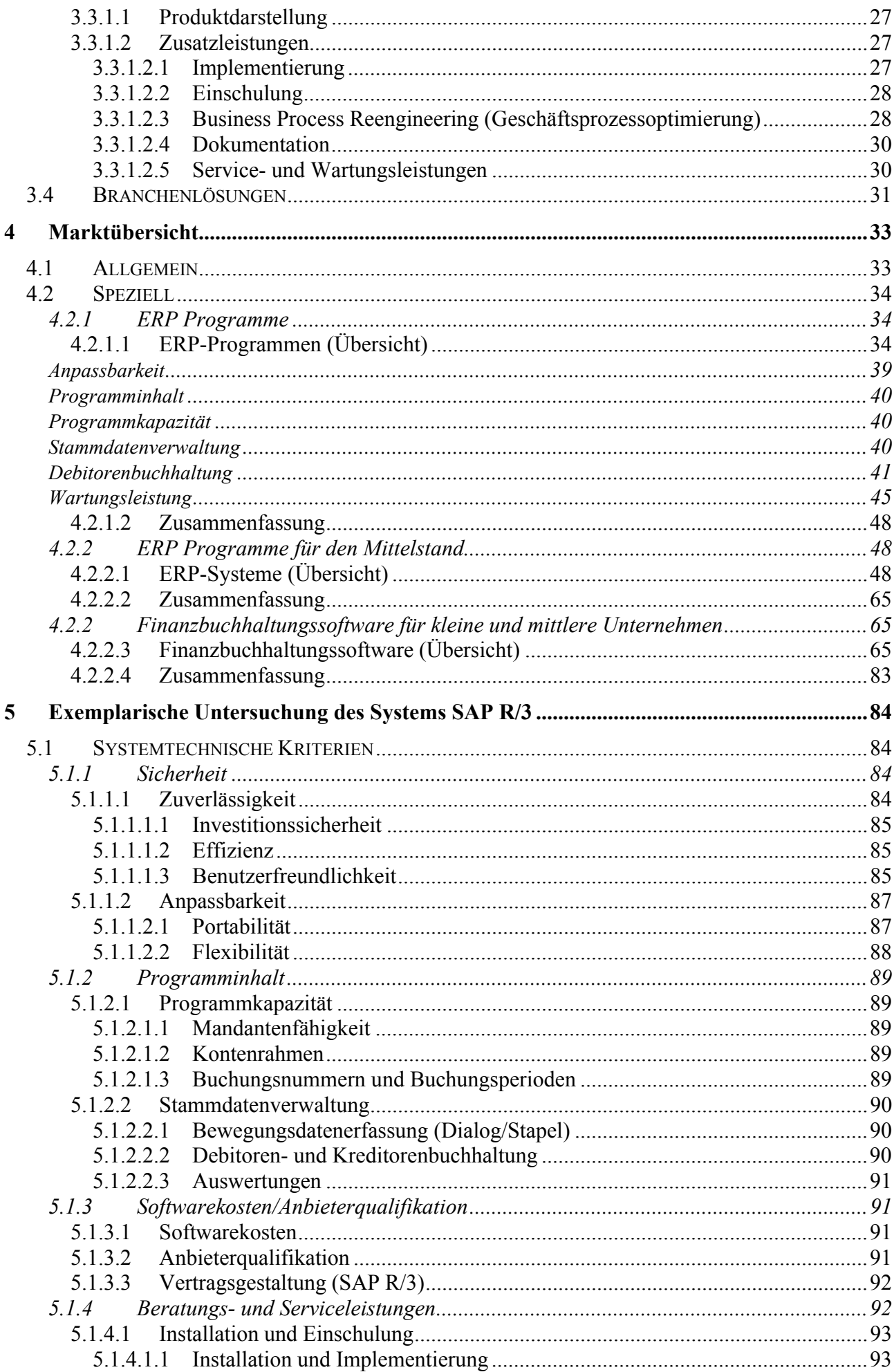

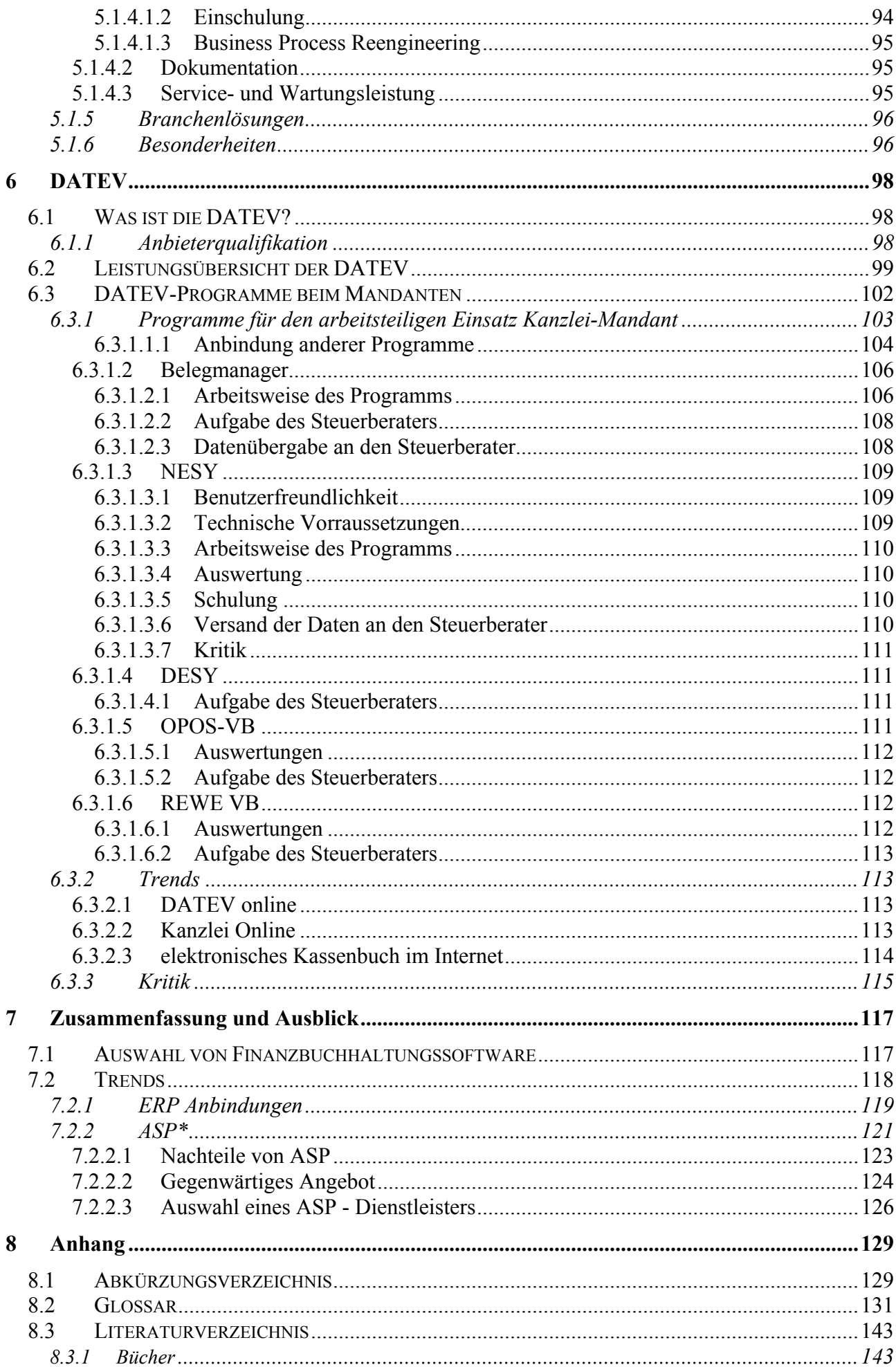

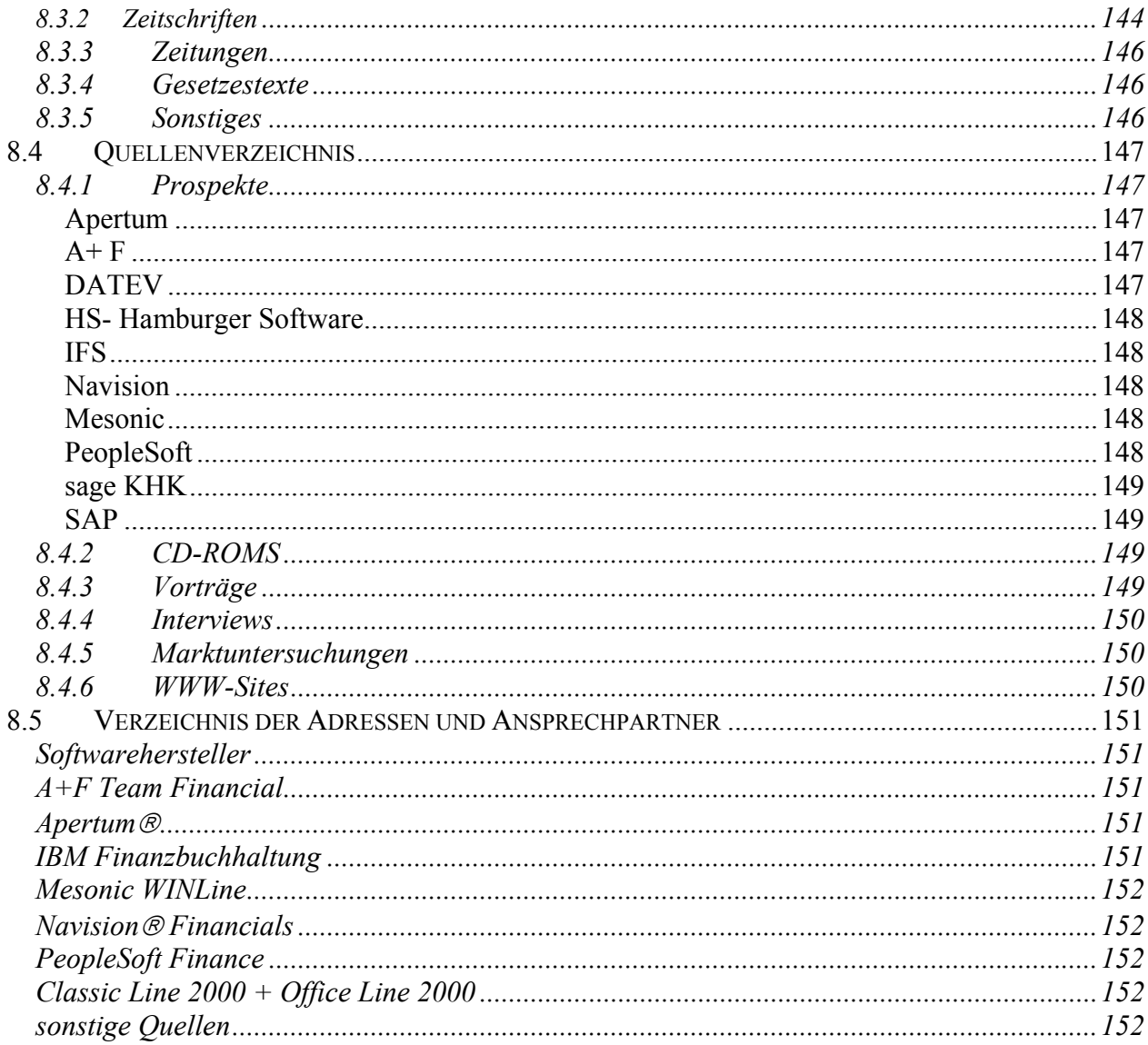

Die mit \* gekennzeichneten Begriffe sind im Glossar näher erläutert.

#### $\mathbf{1}$ Einführung

Die Finanzbuchhaltung, als Teil des externen Rechnungswesens, hat eine Dokumentations- und Informationsfunktion. Die Aufgabe der Finanzbuchhaltung in Form der Doppelten Buchhaltung besteht in der lückenlosen, zweifachen Erfassung aller Geschäftsvorfälle und findet ihren Periodenabschluss in der Bilanz und der Gewinn- und Verlustrechnung.<sup>1</sup> Als spezielle Aufgaben der Finanzbuchhaltung sind die Darstellung der Vermögenslage, der Finanzlage und der Ertragslage zu sehen. Um diese drei für das Gesamtunternehmen wichtigen Aufgaben erfüllen zu können, ist es notwendig, alle buchungspflichtigen Geschäftsfälle laufend, sachrichtig und zeitlich geordnet aufzuzeich $nen<sup>2</sup>$ 

In dem Bereich der Finanzbuchhaltung fielen in besonderem Maße Standardvorgänge mit einer großen Anzahl von Daten an, so dass sich eine Übernahme auf die EDV schon frühzeitig anbot. Grundlage für diese Standardvorgänge war z.B. die für alle Steuerberater und Buchhalter gleichsam verbindlichen Grundsätze ordnungsgemäßer Buchhaltung (vgl. Kap. 2.4). Alle bisherigen Buchhaltungssysteme wie Karteibuchhaltung und "Durchschreibebuchhaltung", amerikanisches Journal oder die elektromechanischen Buchhaltungsmaschinen waren zeitaufwendig und mühsam.<sup>3</sup> Da im Rahmen dieser Arbeit kein weiterer Abriss über die Geschichte der Buchhaltung erfolgen soll, an dieser Stelle nur ein Zitat aus einem Buchhaltungslehrbuch aus dem Jahre 1912:

"Da viele und große Seiten zu addieren sind, so ist eine besondere Sorgfalt auf das Schreiben der Ziffern zu verwenden. Diese werden kräftig, nicht zu klein, sehr einfach, weit auseinander, die Einer der höheren Sorte (Mark) nahe an die Kolonne der niederen Sorte (Pfennige) geschrieben. Dadurch ist ein gerades Untereinandersetzen der Zahlen, der Einer unter die Einer, Zehner unter die Zehner usw. möglich, ohne welches das Addieren sehr erschwert wird. Es ist ferner empfehlenswert und üblich, dass jedes Buch von ein und derselben Hand geschrieben wird<sup>4</sup>."

Dadurch war dann dieser Bereich einer der ersten Bereiche des kaufmännischen Lebens, der mit EDV-Unterstützung abgewickelt wurde.

Durch den Einsatz von EDV können Buchungsvorgänge schneller und fehlerfreier abgewickelt werden und darüber hinaus bietet sich die Möglichkeit, die vorhandenen Daten nach unterschiedlichen Zielsetzungen auswerten zu können. Im Vergleich dazu würde bei manueller Buchhaltung diese Möglichkeit nur durch umfangreiche Zusatzarbeiten möglich werden. So kann die Buchhaltung nun leichter als Grundlage für betriebswirtschaftliche Entscheidungen herangezogen werden.

vgl. Litsauer: Software für Finanzbuchhaltung, S.27

vgl. Dey: Einführung in das betriebliche Rechnungswesen, S.21-22

vgl. Bechtel: Moderne FinanzBuchhaltung, S. 5 f.

<sup>&</sup>lt;sup>4</sup> vgl. Reischle in Rudolph: Das DATEV-Buchhaltungssystem, S.1

Aus Sicht der Finanzbuchhaltung bestehen die Aufgaben der EDV Buchhaltung darin, den mechanischen Aufwand der Buchhaltung auf ein Mindestmaß zu reduzieren und dadurch Rationalisierungseffekte zu erzielen. Darüber hinaus wird die Fehlerquelle durch menschliches Versagen weiter reduziert. Auch die elektronischen Buchungsautomaten bargen noch eine große Fehlerquelle in sich, da sie keine Textschreibung akzeptierten und so ein einfacher Zahlendreher bei einer Kontonummer zu Fehlinterpretation von Buchungssätzen führte<sup>5</sup>. Durch EDV Einsatz ist es möglich, gro-Be Datenmengen zu verwalten, zu speichern und in großer Geschwindigkeit zu verarbeiten. Dadurch wird die Berichterstattung zur Steuerung, Planung und Kontrolle wesentlich aktueller.<sup>6</sup> Der Spielraum der Finanzbuchhaltung findet seine Grenzen durch die rechtlichen Vorschriften. Die Kapitel 2.4.1 und 2.4.2 beschäftigen sich mit den besonderen Regelungen für die Finanzbuchhaltung mit EDV Einsatz.

# 1.1 Ziel der Arbeit

Im Rahmen dieser Arbeit soll untersucht werden, welche Finanzbuchhaltungssoftware sich für den Einsatz im Klein- und Mittelunternehmen eignet. Aufgrund der Betriebsgröße sind die Anforderungen an derartige Programme andere als bei Großunternehmen.

Welche Unternehmen den Klein- und Mittelbetrieben zuzurechnen sind, ergibt sich aus der Einteilung der EU-Kommission<sup>7</sup>:

# Mittelunternehmen:

- weniger als 250 beschäftigte Personen  $\bullet$
- Jahresumsatz von höchstens 40 Millionen ECU oder Jahresbilanzsumme von höchstens 27  $\bullet$ Millionen Euro

## Kleinunternehmen:

- weniger als 50 beschäftigte Personen
- Jahresumsatz von höchstens 7 Millionen ECU oder Jahresbilanzsumme von höchstens 5  $\bullet$ Millionen Euro

### Kleinstunternehmen

- weniger als 10 beschäftigte Personen
- keine Abgrenzung nach Jahresumsatz oder Jahresbilanzsumme.  $\bullet$

vgl. Vollmer: Das Milliarden-Mandat, S. 58

<sup>&</sup>lt;sup>6</sup> vgl. Koch: Buchhaltung und Bilanzierung mit EDV, S.75

vgl. Mugler: Betriebswirtschaftslehre der Klein- und Mittelbetriebe, Band I, S.31

Im Rahmen dieser Arbeit werden für Klein- und Mittelunternehmen auch die Synonyme Klein- und Mittelbetrieb oder kleine und mittlere Unternehmen verwendet.

Für Klein- und Mittelunternehmen stellen sich folgende Möglichkeiten der Finanzbuchhaltungsverarbeitung:

Zunächst ist zu entscheiden, ob die Verarbeitung im Haus erfolgen oder abgegeben werden soll, z.B. an den Steuerberater. Kapitel 2.2 beschäftigt sich eingehender mit dieser Problematik. Wenn sich der Klein- und Mittelbetrieb für eine Verarbeitung im eigenen Haus entschlossen hat, muss entschieden werden, mit welcher Form von Software dies geschehen soll.

Ein Blick auf den Markt zeigt, dass dazu neben den Individualprogrammen zahlreiche Standardoder Branchenprogramme zur Verfügung stehen. Kapitel 2.3 zeigt die Unterschiede zwischen diesen Formen auf.

Wenn das Unternehmen sich zu einer Standardsoftware entschieden hat, muss ein Vergleich der am Markt befindlichen Programme angestrebt werden. Dazu sollte überlegt werden, welche Kriterien bei der fraglichen Software wichtig für das betreffende Unternehmen sind. Kap. 3 gibt hierzu Anregungen.

Im weiteren erteilt Kap. 4 einen Überblick über den Markt, anhand von beispielhaft ausgewählten Programmen.

Als Branchenführer für betriebswirtschaftliche Standardsoftware wird das System R/3 in Kapitel 5 anschließend einer genaueren Untersuchung unterzogen. Einen anderen Ansatz liefert dazu die deutsche DATEV eG, deren Vorgehensweise und Möglichkeiten Kapitel 6 untersucht.

Im Abschluss versucht Kapitel 7, die herausgearbeiteten Möglichkeiten zusammenzufassen und weist auf neue Markttrends hin.

#### $\overline{2}$ Datenverarbeitung im Rahmen der Finanzbuchhaltung

Das Rechnungswesen soll ein Informationssystem darstellen, das verschiedene Arten von Informationen liefern soll:

- protokollarische Informationen
- aufbereitete Informationen  $\bullet$
- erklärende und prognostische Informationen  $\bullet$
- technologische Informationen
- ökonomische Auswahlinformationen<sup>8</sup>  $\bullet$

Es muss also versucht werden, über die Organisation des Rechnungswesens für Klein- und Mittelbetriebe diese Informationen mit zu erarbeiten, schließlich müssen auch kleinere und mittlere Unternehmen Unternehmensentscheidungen treffen und Prognosemodelle entwerfen. Gerade beim Klein- und Mittelbetrieb eignet sich die Finanzbuchhaltung zur Generierung dieser Informationen<sup>9</sup>. Im Rahmen dieser Arbeit sollen die Möglichkeiten der Datenverarbeitung im Betrieb des Kleinund Mittelunternehmens daraufhin näher untersucht werden. Dennoch darf hier nicht der Hinweis fehlen, dass diese Aufgabe auch in Zusammenarbeit mit externen EDV-Zentren erfüllt werden kann

# 2.1 interne vs. externe Verarbeitung

Während es in der Vergangenheit eher die Regel war, dass Klein- und Mittelunternehmen ihre Buchhaltung an den Steuerberater ausgegliedert haben, findet in der letzten Zeit eine Kehrtwende statt

Drei Aspekte tragen dazu bei, dass die Entscheidungsträger von Klein- und Mittelunternehmen dazu übergehen eine eigene Verarbeitung in Erwägung zu ziehen:

# 1. Kosten

Mit sinkenden Hardware- und Softwarepreisen beginnen auch einige kleine Unternehmen, die Kosten für die Dienstleistungen eines Steuerberaters mit denen zu vergleichen, die entstehen, wenn sie die Aufgaben in Eigenregie erledigen.

vgl. Syperski: "Rechnungswesen als Informationssystem" in: Kosiol: Handwörterbuch des Rechnungswesens, S.1426ff.

vgl. Knief: EDV-gestützte betriebswirtschaftliche Auswertungen, S. 5

Betriebsintern sollte somit zunächst geklärt werden, ob es überhaupt sinnvoll ist, den Bereich der Finanzbuchhaltung auf einer eigenen Anlage abzuwickeln. Insbesondere für kleinere Unternehmen lohnt sich die Anschaffung einer eigenen EDV oft nicht<sup>10</sup>. Bei der Überlegung, ob eine eigene EDV-Anlage sinnvoll ist, gilt es zunächst nach Indikatoren zu suchen. Hierbei sollte nicht nur die Anzahl der anfallenden Buchungszeilen als Indikator herangezogen werden, sondern auch die Frage gestellt werden, wie viel Kosten die Umstellungsphase mit sich bringt. Schließlich muss nach dem Kauf oder der Erstellung des Programms eine Einarbeitungsphase der Mitarbeiter, Probeläufe und ähnliches mit in die Überlegung einbezogen werden. Oft lassen sich solche Kosten, wie auch die Folgekosten durch Schulung und Wartung, Programmpflege aufgrund neuer Gesetzesänderungen, usw. nicht genau im Vorhinein berechnen.

### 2. Zeit

Bei der Buchhaltung außer Haus entsteht ein Zeitverlust, bis die aktuellen Zahlen aus der Kanzlei zurückgeliefert werden. In der Regel stehen dem Unternehmer die Zahlen erst mit mehr als einem Monat Verspätung zur Verfügung, was dazu führt, dass mit veralteten Zahlen gearbeitet werden muss.<sup>11</sup> Verarbeitet ein Mandant seine Belege sofort selbst, so stehen ihm die Informationen schneller zur Verfügung.

Darüber hinaus sind individuelle Zusatzauswertungen auf Knopfdruck jederzeit lieferbar, was den Entscheidungshintergrund der Geschäftsführung verbessern sollte. Durch Gesamtpaketlösungen werden Geschäftsabläufe optimiert und ersparen so Arbeits- und Zeitaufwand.<sup>12</sup>

# 3. Verfügbarkeit von Software für betriebliche Aufgaben

Auf dem Softwaremarkt befinden sich unüberschaubar viele Programmpakete für die Zielgruppe Klein- und Mittelunternehmen. Neben der Buchhaltung und Personalabrechnung unterstützen diese auch andere Funktionsbereiche in der Auftragsabwicklung.<sup>13</sup>

# 2.2 Arbeitsteilung Kanzlei-Mandant

Eine andere Arbeitsform, die gewissermaßen zwischen interner und externer Datenverarbeitung anzusiedeln ist, ist die Arbeitsteilung zwischen der beratenden Kanzlei (Steuerberater) als EDV-Zentrum auf der einen Seite und dem Mandanten auf der anderen Seite.

Während früher das verfügbare betriebswirtschaftliche Wissen und die Kenntnisse beim EDV-Einsatz klar für die Erstellung des Rechnungswesens durch den Steuerberater sprach, so ist heute

<sup>&</sup>lt;sup>10</sup> vgl. Koch: Buchühung und Bilanzierung mit EDV, S.75

vgl. Kocn: Buchunung und Brianzierung unt ED v, 5.75<br>
<sup>11</sup> vgl. Buchner, Weisbrodt, Schumann: "Teure Steuerberater ?- Software ist billiger" in Impulse 5/95, S. 77<br>
<sup>12</sup> vgl. Litsauer: Software für Finanzbuchhaltung, S.20

das Ausbildungsniveau der Leitung der Klein- und Mittelunternehmen auf dem betriebswirtschaftlichen Sektor angestiegen und auch Datenverarbeitungskenntnisse sind mehr disponibel. Besonders deutlich wird dies bei der Unternehmensnachfolge im Mittelstand: Jüngere Menschen wachsen in die Unternehmensführung hinein, die mit der EDV groß geworden sind und oft ein betriebswirtschaftliches Studium haben. Zusätzlich weisen die Unternehmen eine zunehmend gute EDV-Ausstattung auf. Dadurch werden die Möglichkeiten einer Arbeitsteilung z.B. im Bereich der Finanzbuchhaltung immer häufiger diskutiert. Immer häufiger planen Klein- und Mittelunternehmen daher, bestimmte Aufgaben im Rahmen des Rechnungswesens oder der Lohn- und Gehaltsabrechnung selbst durchzuführen. Durch die optimale Nutzung vorhandener Ressourcen eröffnet sich so eine Chance zur Arbeitsteilung zwischen dem Mandanten und dem Steuerberater, die aus Sicht des Mandanten (Klein- und Mittelunternehmen) zur Kosteneinsparung führen kann. Weiter verfügt der Mandant dadurch jederzeit über Informationen aus dem Rechnungswesen, um seine betriebswirtschaftlichen Entscheidungen zu treffen. Doch auch für den Steuerberater ergibt sich durch eine solche Arbeitsteilung die Gelegenheit, die frei gewordenen Ressourcen wieder seinem eigentlichen Kerngeschäft zuzuwenden<sup>14</sup>. Die DATEV (Kap.6) hat sich diesem Thema näher gewidmet. Es finden sich daher in Kap. 6.3 einige Erläuterungen zu DATEV – Programmen die den arbeitsteiligen Einsatz zwischen Mandant - Kanzlei unterstützen.

## 2.3 Finanzbuchhaltungssoftware

Der Softwaremarkt für Finanzbuchhaltungssoftware lässt sich in drei Bereiche einteilen: Individualsoftware. Standartsoftware und Branchensoftware.

## 2.3.1 Individualsoftware ("custom software")

Individualsoftware ist eine Anwendungssoftware, die auf der Grundlage der Anforderungen eines einzelnen Anwenders für diesen mit dessen eigenem Personal oder durch ein Softwarehaus/ Systemhaus fremd entwickelt wird.<sup>15</sup>

Individualsoftware trägt damit den Besonderheiten eines bestimmten Betriebes am besten Rechnung. Aufgrund des Arbeitsaufwandes sind Individualprogramme verhältnismäßig kostenintensiv. Die Kosten für Individualsoftware basieren häufig auf Schätzungen und lassen sich so nicht exakt prognostizieren. Nicht nur bei der Erstellung des Programms sondern auch bei der Programmpflege, der regelmäßigen Anpassung des Programms an geänderte Rahmenbedingungen ist der Nutzer von Individualsoftware stark gefordert. Individualsoftware tritt mehr und mehr in den Hintergrund, da

<sup>&</sup>lt;sup>14</sup> vgl. Leistenschneider: "Die neue Dimension der Arbeitsteilung als Herausforderung für den Berufsstand" in: DSWR – Sonderheft 1996, S. 32 ff. <sup>15</sup> vgl. Heinrich, Roithmayr: Wirtschaftsinformatik-Lexikon; 6. Auflage

Eigenentwicklungen nicht mit dem Preis-Leistungsverhältnis Schritt halten können, das Standardsoftware-Hersteller aufgrund des hohen Volumens ihrer Software bieten. In der Regel ist der Aufwand, Anpassungen an einem Standardsystem vorzunehmen, geringer, als neue Anwendungen zu entwickeln.<sup>16</sup>

# 2.3.2 Standardsoftware ("packaged software")

Standardsoftware ist eine Anwendungssoftware, die für den anonymen Markt entwickelt wurde. Zugrundegelegt werden dabei die (prognostizierten) Anforderungen einer größeren Anzahl von Anwendern unter unterschiedlichen Begebenheiten.<sup>17</sup>

Die zugrundeliegende Standardisierung ist durch einen Prozess gekennzeichnet, durch den die Kompatibilität der Komponenten erreicht wird.<sup>18</sup> Diese Software verfügt zumeist über Anpassungsmodule (Parameter\*), um sie besser an die spezifischen Begebenheiten des speziellen Betriebes anzupassen. Die sich dadurch ergebende mangelnde Passgenauigkeit der Software an die Begebenheiten des Unternehmens könnte im Vergleich zur Individualsoftware als Nachteil gesehen werden. Kapitel 3.1.2.2 beschäftigt sich näher mit dieser Problematik.

Oft kommt es jedoch auch zu Umstellungsnotwendigkeiten des Betriebes an die Software, die sich zum Teil erst bei der Implementierung bemerkbar machen.

Zwischen den einzelnen Programmen, die als Standardsoftware klassifiziert werden können, finden sich trotz ihrer universellen Einsetzbarkeit im Funktionsbereich große Unterschiede. So kann z.B. die Eignung von Standardprogrammen betriebsgrößenabhängig sein, worauf bei der Auswahl von Standardprogrammen geachtet werden muss. Im Vergleich zu Individualsoftware ergibt sich jedoch der Vorteil, dass die zur Entscheidung stehende Version bei der Beschaffungsentscheidung bereits vorliegt und , z.B. als Demo-Version, auf ihre Funktionsfähigkeit hin getestet werden kann. Darüber hinaus bewirkt der Wettbewerb der verschiedenen Anbieter, dass der Entscheider über Vergleichsmöglichkeiten zu anderen Programmen verfügt.<sup>19</sup>

Der Test- und Implementierungsaufwand ist bei Standardsoftware weitaus geringer als bei Individualsoftware, da die Software bereits getestet vorliegt. Sind allerdings gravierende Programmänderungen zur Anpassung an die Bedürfnisse des Anwenders erforderlich, so kann dieser Vorteil u.U. weniger ins Gewicht fallen.<sup>20</sup>

Ferner lassen sich die Kosten für Standardsoftware im Vergleich zu den Entwicklungskosten für Individualsoftware besser kalkulieren.

<sup>&</sup>lt;sup>16</sup> vgl. Bowman: "Standardsoftware muß solide Brücken in die Zukunft bauen" in: Chefbüro 4/99, S.18 ff.

<sup>&</sup>lt;sup>17</sup> vgl. Heinrich, Roithmayr: Wirtschaftsinformatik-Lexikon; 6. Auflage

<sup>&</sup>lt;sup>18</sup> vgl. Engelhardt: Branchensoftware für kleine Unternehmen, S.19

<sup>&</sup>lt;sup>19</sup> vgl. Engelhardt: Branchensoftware für kleine Unternehmen, S.5<sup>20</sup> vgl. Scheer: EDV-orientierte Betriebswirtschaftslehre; S.140